# **Использование Web сервисов** Глава 13

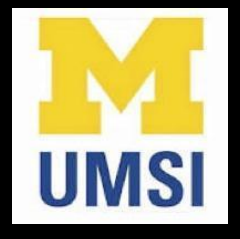

Python for Informatics: Exploring Information www.pythonlearn.com

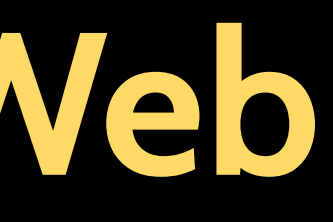

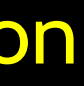

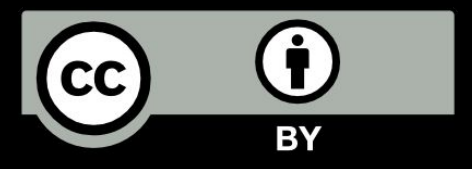

# Данные в Web

- С распространением и широкой поддержкой протокола НТТР Запрос/Ответ, появилось естественное обмениваться данными между программами, используя эти Протоколы
- Поэтому необходимо было придумать и согласовать способ представления данных, передаваемых по сети приложениями
- Существует два широко распространённых формата: XML и **ISON**

## **Между**

# стремление

# **Отправка данных через "Сеть"**

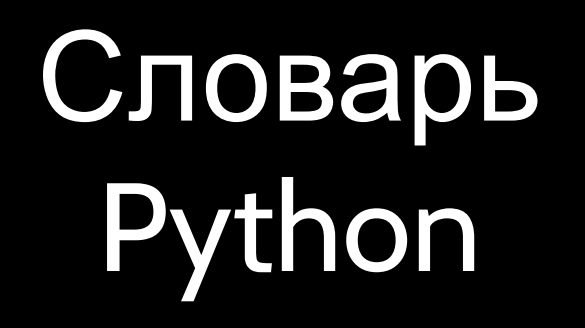

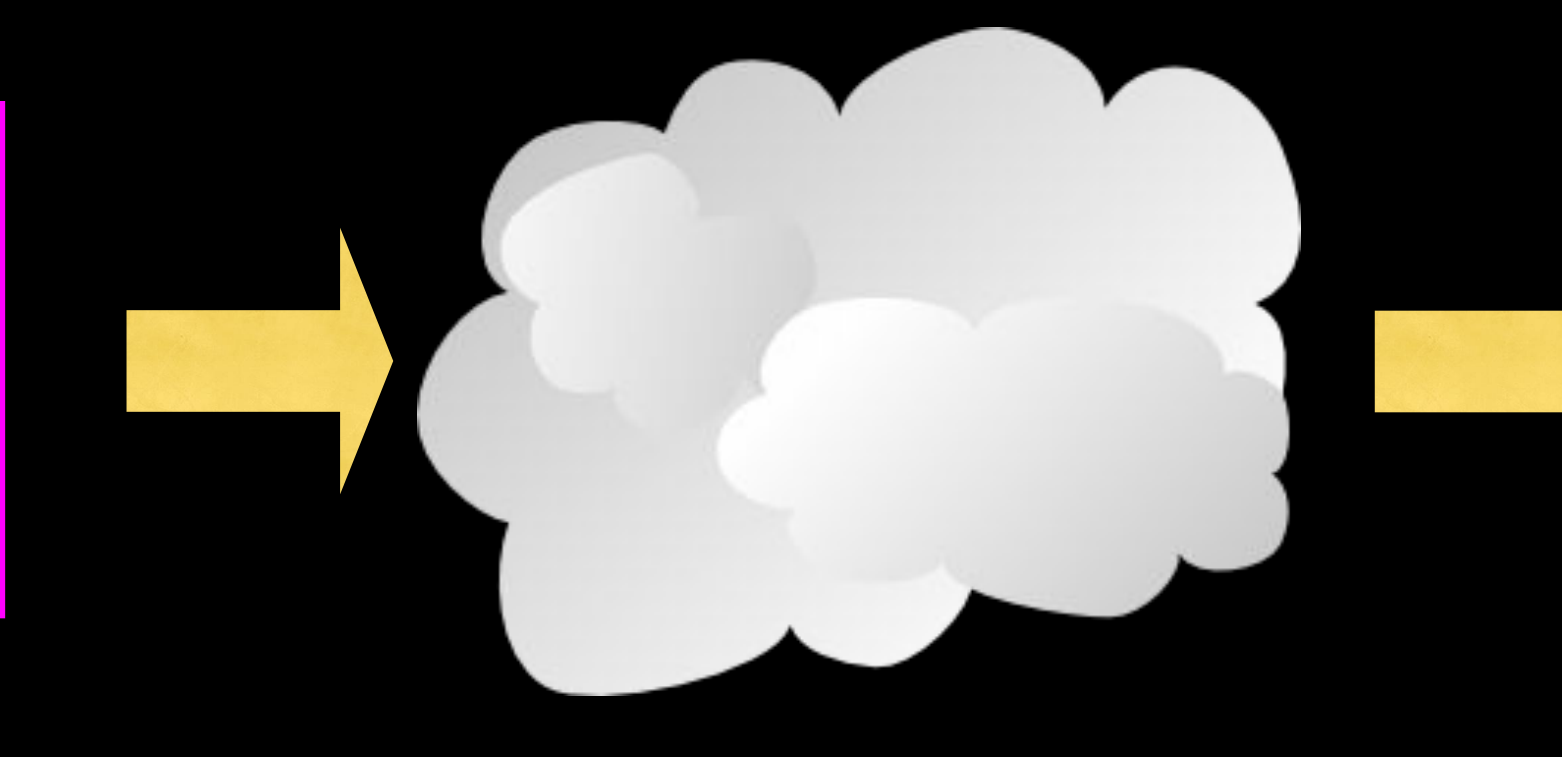

## Java HashMap

a.k.a. "Wire Protocol" – что посылают "по проводам"

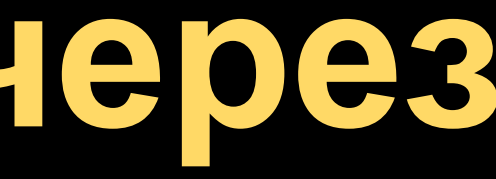

# Соглашение о протоколе связи

## Словарь Python

Сериали зация

<person> <name> **Chuck** </name> <phone> 303 4456 </phone> </person>

Десериали зация

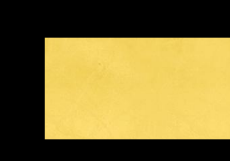

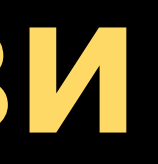

## Java HashMap

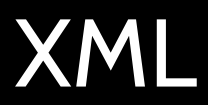

# Соглашение о протоколе связи

## Словарь Python

 $"name":$ "Chuck", "phone": Сериали "303-4456" зация

Десериали зация

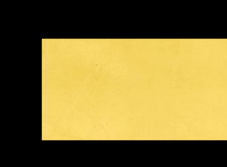

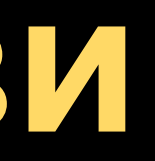

## Java **HashMap**

**JSON** 

## • Простой элемент

• Составной ЭЛЕМЕНТ

Элементы (или вершины) XML <people> <person> <name>Chuck</name> <phone>303 4456</phone> </person> <person> <name>Noah</name> <phone>622 7421</phone> </person> </people>

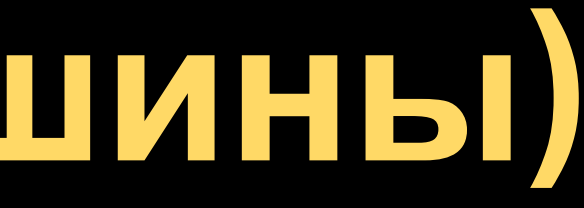

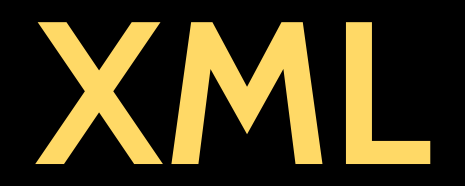

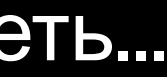

### Разметка данных для передачи через сеть...

http://en.wikipedia.org/wiki/XML

# **eXtensible Markup Language (Расширяемый язык разметки)**

- Основная цель помочь информационным системам делиться структурированными данными
- Создавался как упрощённое подмножество стандартного обобщённого языка разметки (Standard Generalized Markup Language), и проектировался, чтобы быть относительно легко понятным для человека

http://en.wikipedia.org/wiki/XML

# ОСНОВЫ ХМЦ

### • Тегначала

- Тегконца
- Текстовое содержание
- Атрибут

Самозакрывающийся тег

<person> <name>Chuck</name> <phone type="intl"> +17343034456 </phone> <email hide="yes" /> </person>

<person><br><name>Chuck</name><br>DO**OCTIBI**  <name>Chuck</name> <phone type="intl"> +1 734 303 4456 </phone> <email hide="yes" /> </person>

<person> <name>Chuck</name> <phone type="intl">+1 734 303 4456</phone> <email hide="yes" /> </person>

## Не важно, где кончается строка. Отступы нужны только для читаемости.

# **Пример XML...**

<recipe name="bread" prep\_time="5 mins" cook\_time="3 hours"> <title>Basic bread</title> <ingredient amount="8" unit="dL">Flour</ingredient> <ingredient amount="10" unit="grams">Yeast</ingredient> <ingredient amount="4" unit="dL" state="warm">Water</ingredient> <ingredient amount="1" unit="teaspoon">Salt</ingredient> <instructions> <step>Mix all ingredients together.</step> <step>Knead thoroughly.</step> <step>Cover with a cloth, and leave for one hour in warm room.</step> <step>Knead again.</step> <step>Place in a bread baking tin.</step> <step>Cover with a cloth, and leave for one hour in warm room.</step> <step>Bake in the oven at 180(degrees)C for 30 minutes.</step>  $\frac{1}{\sqrt{1}}$ </recipe>

http://en.wikipedia.org/wiki/XML

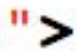

# Терминология XML

- Теги показывают начало и конец элементов
- Атрибуты пары ключ/значение в открывающемся теге XML
- Сериализация / Десериализация преобразование данных конкретной программы в общепринятый формат, который можно хранить и/или передавать между системами независимо от используемого языка программирования

http://en.wikipedia.org/wiki/Serialization

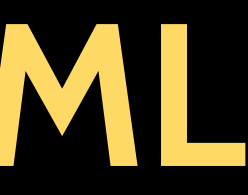

# **XML как дерево**

<a>  $$  $\langle C \rangle$ <d>Y</d> <e>Z</e>  $<$ / $<$  $<|a>$ 

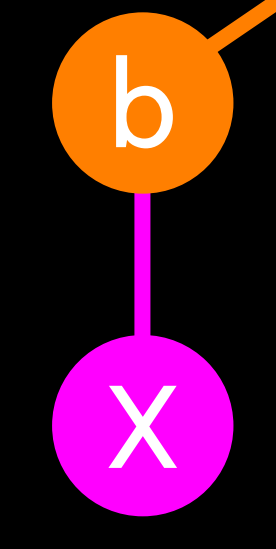

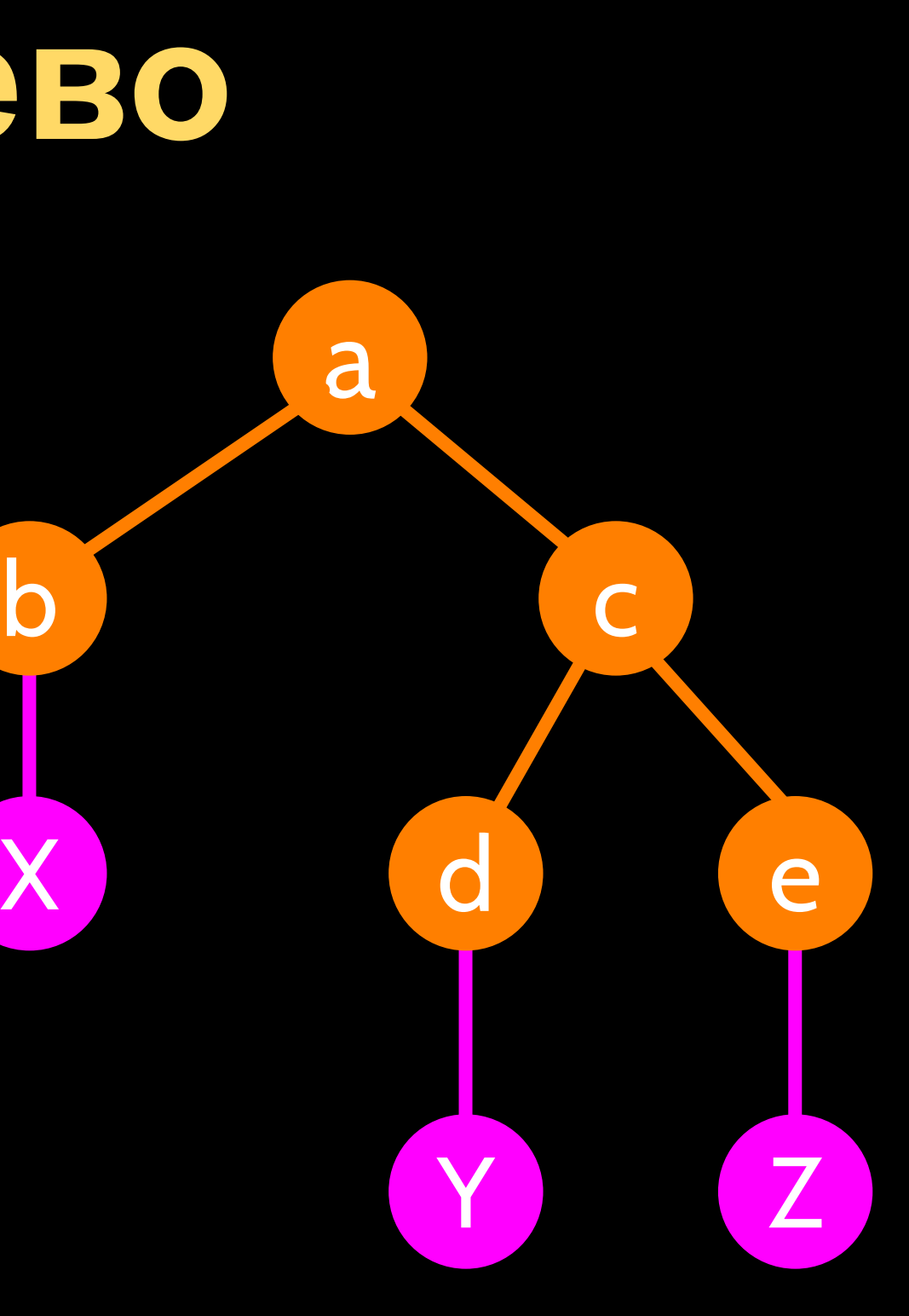

### Элементы Текст

# **Текст и атрибуты XML**

<a> <b w="5">X</b> <c> <d>Y</d>  $\langle e \rangle Z \langle e \rangle$  $<$ / $<$  $<$ /a>

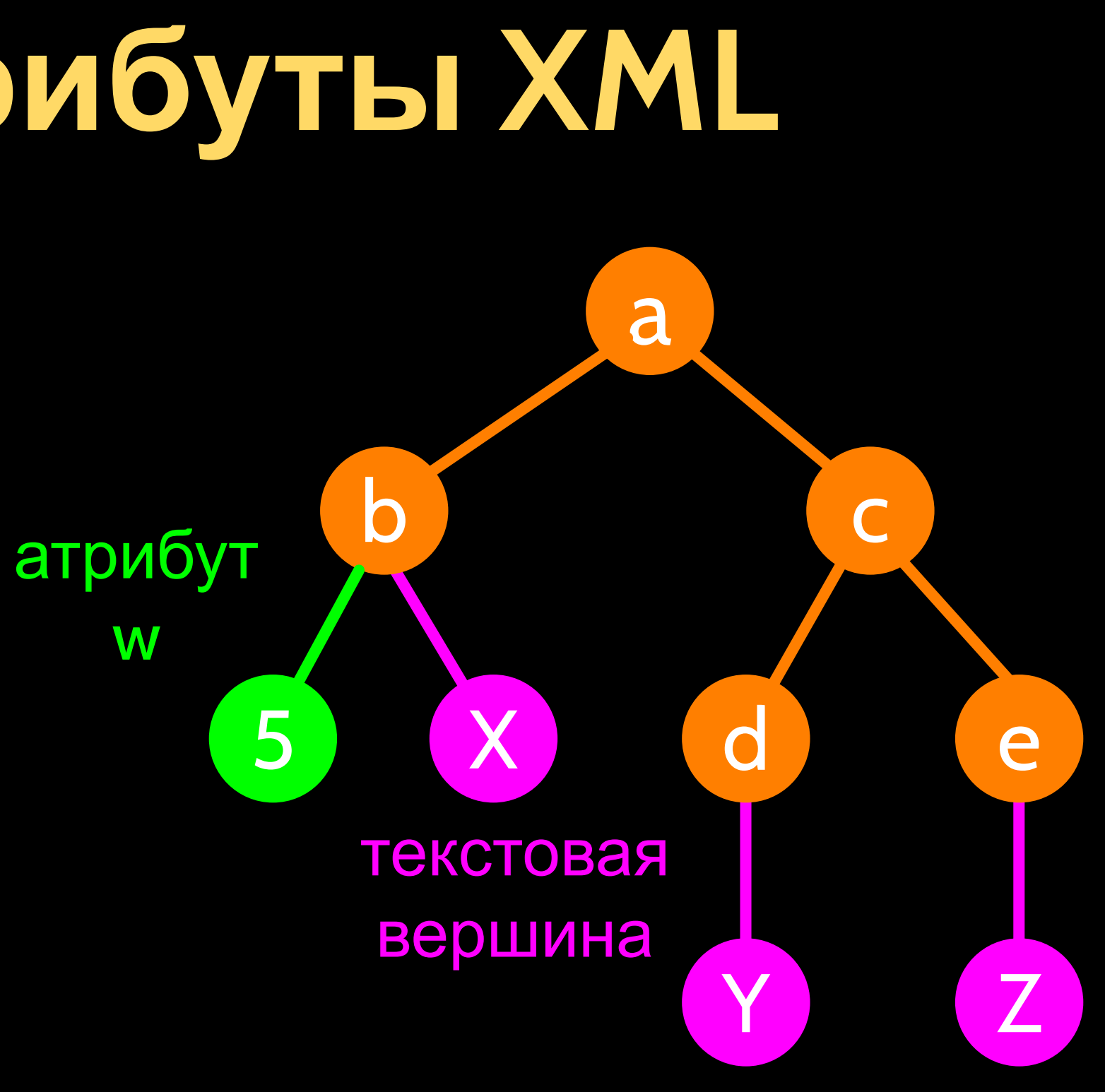

### Элементы Текст

# XML KAK TYTH

 $\langle 2 \rangle$  $$  $\langle C \rangle$  $<$ d>Y</d>  $\leq$   $\geq$   $\leq$   $\leq$  $<$ / $C$ > /a/b X  $\langle a \rangle$ *a/c/d* Y *la/c/e*  $\mathbb Z$ Элементы Текст

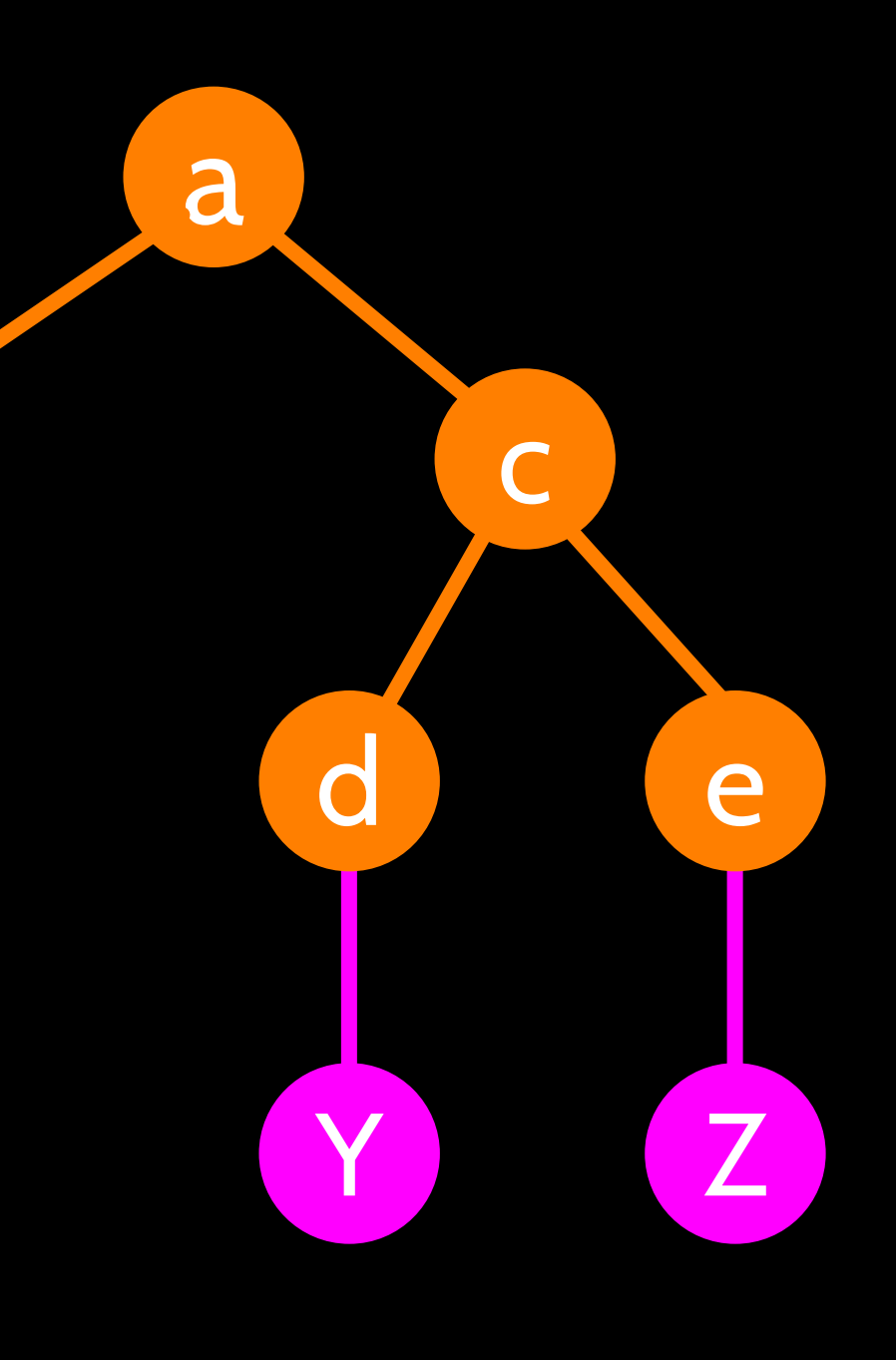

 $\mathsf b$ 

X

# **XML Schema**

http://en.wikipedia.org/wiki/Xml\_schema http://en.wikibooks.org/wiki/XML\_Schema

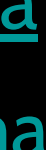

### Описание "соглашения" о том, что является допустимым XML.

# **XML Schema**

- Описание допустимого формата документа XML
- Выражается в ограничениях на структуру и содержание документа
- Часто используется для указания "соглашения" между системами - "Моя система будет принимать только XML соответствующие определённой схеме."
- Если определённый XML удовлетворяет требованиям схемы, он называется "валидным"

http://en.wikipedia.org/wiki/Xml\_schema

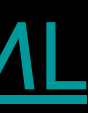

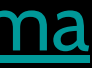

# Валидатор Соглашение

XML Schema

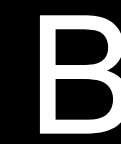

## Документ XML

## Валидация XML

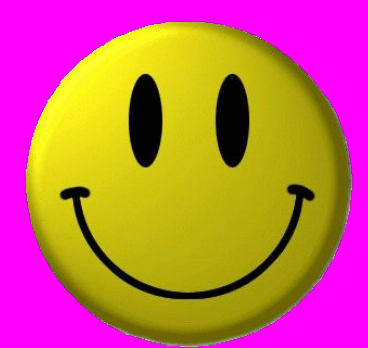

## Валидатор

<person> <lastname>Severance</lastname> <age>17</age> <dateborn>2001-04-17</dateborn> </person>

<xs:complexType name="person">

<xs:sequence>

<xs:element name="lastname" type="xs:string"/>

- <xs:element name="age" type="xs:integer"/>
- <xs:element name="dateborn" type="xs:date"/>
- </xs:sequence>

</xs:complexType>

Соглашение XML Schema

## Документ XML

## Валидация XML

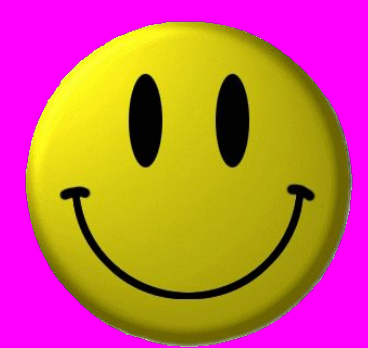

# **Множество языков XML Schema**

- Document Type Definition (DTD)
	- https://ru.wikipedia.org/wiki/DTD
- Standard Generalized Markup Language (ISO 8879:1986 SGML)
	- https://ru.wikipedia.org/wiki/SGML
- XML Schema from W3C (XSD)
	- https://ru.wikipedia.org/wiki/XML\_Schema

http://en.wikipedia.org/wiki/Xml\_schema

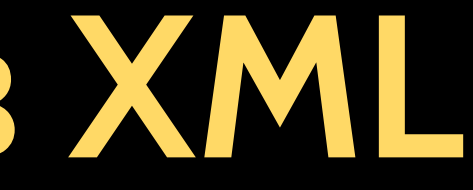

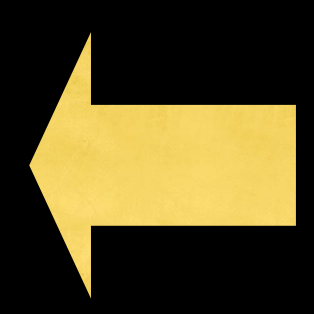

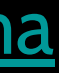

# **XSD XML Schema (спецификация W3C)**

- Мы сфокусируемся на версии World Wide Web Consortium (W3C)
- Её часто называют "W3C Schema"
- Более широко она известна как XSD, поскольку файлы имеют расширение .xsd

http://www.w3.org/XML/Schema

http://en.wikipedia.org/wiki/XML\_Schema\_(W3C)

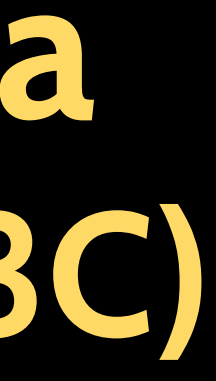

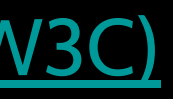

# Структура XSD

- xs:element элемент
- <person> <lastname>Severance</lastname> <age>17</age> <dateborn>2001-04-17</dateborn> </person>

- · xs:sequence
	- последовательнсть
- xs:complexType -

составной элемент

<xs:complexType name="person"> <xs:sequence> <xs:element name="lastname" type="xs:string"/> <xs:element name="age" type="xs:integer"/> <xs:element name="dateborn" type="xs:date"/> </xs:sequence> </xs:complexType>

# **Ограничения XSD**

http://www.w3schools.com/Schema/schema\_complex\_indicators.asp

<xs:element name="person"> <xs:complexType> <xs:sequence> <xs:element name="full\_name" type="xs:string" minOccurs="1" maxOccurs="1" /> <xs:element name="child\_name" type="xs:string" minOccurs="0" maxOccurs="10" /> </xs:sequence> </xs:complexType> </xs:element> <person>

 <full\_name>Tove Refsnes</full\_name> <child\_name>Hege</child\_name> <child\_name>Stale</child\_name> <child\_name>Jim</child\_name> <child\_name>Borge</child\_name> </person>

# **Типы данных XSD**

http://www.w3schools.com/Schema/schema\_dtypes\_numeric.asp

<xs:element name="customer" type="xs:string"/> <xs:element name="start" type="xs:date"/> <xs:element name="startdate" type="xs:dateTime"/> <xs:element name="prize" type="xs:decimal"/> <xs:element name="weeks" type="xs:integer"/>

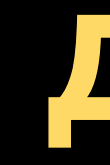

<customer>John Smith</customer> <start>2002-09-24</start> <startdate>2002-05-30T09:30:10Z</startdate> <prize>999.50</prize> <weeks>30</weeks>

Обычно время представляют в формате UTC/GMT, поскольку сервера часто разбросаны по всему миру.

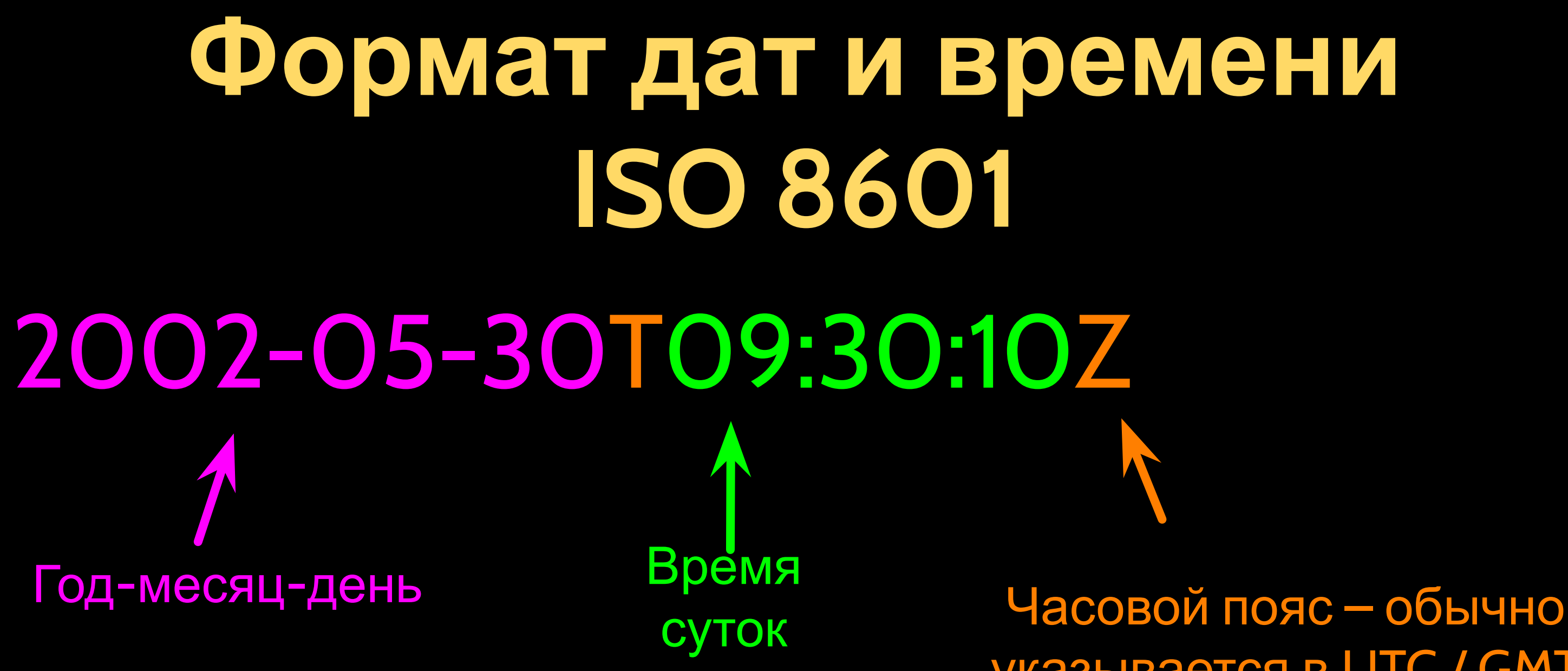

http://en.wikipedia.org/wiki/ISO\_8601

# указывается в UTC / GMT

http://en.wikipedia.org/wiki/Coordinated\_Universal\_Time

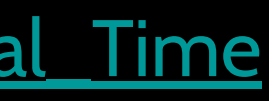

```
<?xml version="1.0" encoding="utf-8" ?>
<xs:schema elementFormDefault="qualified" xmlns:xs="http://www.w3.org/2001/XMLSchema">
  <xs:element name="Address">
    <xs: complexType>
      <xs:sequence>
        <xs:element name="Recipient" type="xs:string" />
        <xs:element name="House" type="xs:string" />
        <xs:element name="Street" type="xs:string" />
        <xs:element name="Town" type="xs:string" />
        <xs:element minOccurs="0" name="County" type="xs:string" />
        <xs:element name="PostCode" type="xs:string" />
        <xs:element name="Country">
          <xs: simpleType>
             <xs:restriction base="xs:string">
               \leqxs: enumeration value="FR" />
               <xs:enumeration value="DE" />
              \leqxs: enumeration value="ES" />
                                                  <?xml version="1.0" encoding="utf-8"?>
               \leqxs: enumeration value="UK" />
                                                  <Address
               \leqxs: enumeration value="US" />
                                                     xmlns:xsi="http://www.w3.org/2001/XMLSchema-instance'
             \langle/xs:restriction>
          \langle /xs: simpleType>
                                                    <Recipient>Mr. Walter C. Brown</Recipient>
        \langle x s : \text{element} \rangle<House>49</House>
      \langle xs: sequence>
                                                    <Street>Featherstone Street</Street>
    \langle xs: complexType>
                                                    <Town>LONDON</Town>
  \langle x s : \text{element} \rangle<PostCode>EC1Y 8SY</PostCode>
\langle/xs:schema>
                                                    <Country>UK</Country>
                                                  </Address>
```
xsi:noNamespaceSchemaLocation="SimpleAddress.xsd">

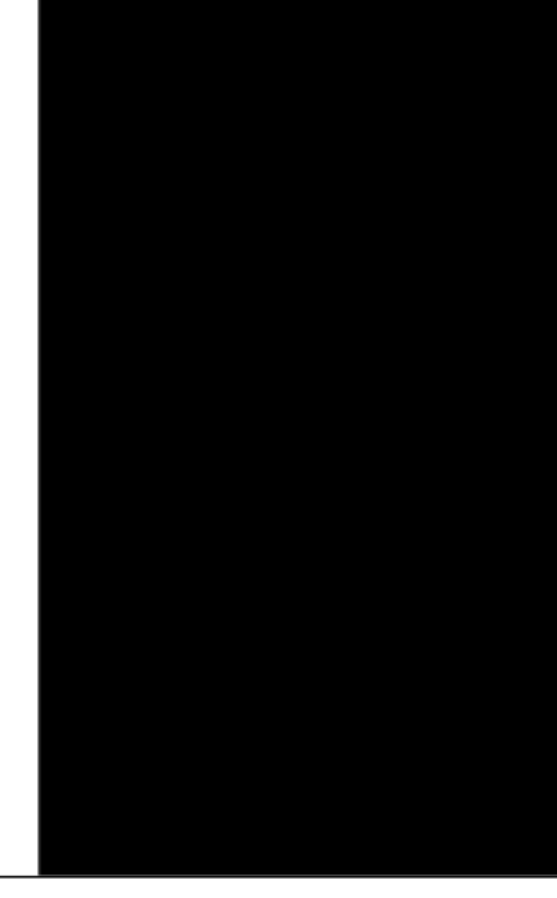

```
<?xml version="1.0" encoding="ISO-8859-1" ?>
<xs:schema xmlns:xs="http://www.w3.org/2001/XMLSchema">
<xs:element name="shiporder">
 <xs:complexType>
  <xs: sequence>
   <xs:element name="orderperson" type="xs:string"/>
   <xs:element name="shipto">
    <xs:complexType>
     <xs:sequence>
      <xs:element name="name" type="xs:string"/>
      <xs:element name="address" type="xs:string"/>
      <xs:element name="city" type="xs:string"/>
      <xs:element name="country" type="xs:string"/>
     \langle xs: sequence>
    </xs:complexType>
   \langle/xs:element>
   <xs:element name="item" maxOccurs="unbounded">
    <xs:complexType>
     <xs:sequence<xs:element name="title" type="xs:string"/>
      <xs:element name="note" type="xs:string" minOccurs="0"/>
      <xs:element name="quantity" type="xs:positiveInteger"/>
      <xs:element name="price" type="xs:decimal"/>
     \langle xs: sequence>
    </xs:complexType>
   \langle xs : \text{element} \rangle\langle/xs:sequence>
  <xs:attribute name="orderid" type="xs:string" use="required"/>
\langle/xs:complexType>
\langle x s : \text{element} \rangle\langle/xs:schema>
```
### http://www.w3schools.com/Schema/schema\_example.asp

```
import xml.etree.ElementTree as ET
data = '''<person>
   <name>Chuck</name>
   <phone type="intl">
      +1 734 303 4456
    </phone>
    <email hide="yes"/>
</person>'''
```

```
tree = ET.fromstring(data)
print 'Name:',tree.find('name').text
print 'Attr:',tree.find('email').get('hide')
```
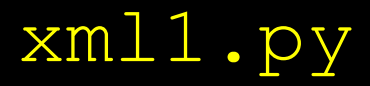

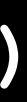

```
import xml.etree.ElementTree as ET
input = '''<stuff>
     <users>
         <user x="2">
             <id>001</id>
             <name>Chuck</name>
         </user>
         <user x="7">
             <id>009</id>
             <name>Brent</name>
         </user>
     </users>
</stuff>'''
stuff = ET.fromstring(input)
lst = stuff.findall('users/user')
print 'User count:', len(lst)
for item in lst:
    print 'Name', item.find('name').text
     print 'Id', item.find('id').text
     print 'Attribute', item.get("x")
```
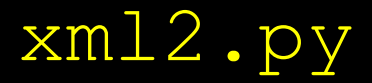

# **JavaScript Object Notation**

# **JavaScript Object Notation**

- Дуглас Крокфорд "открыл" **JSON**
- Нотация литералов объектов в JavaScript

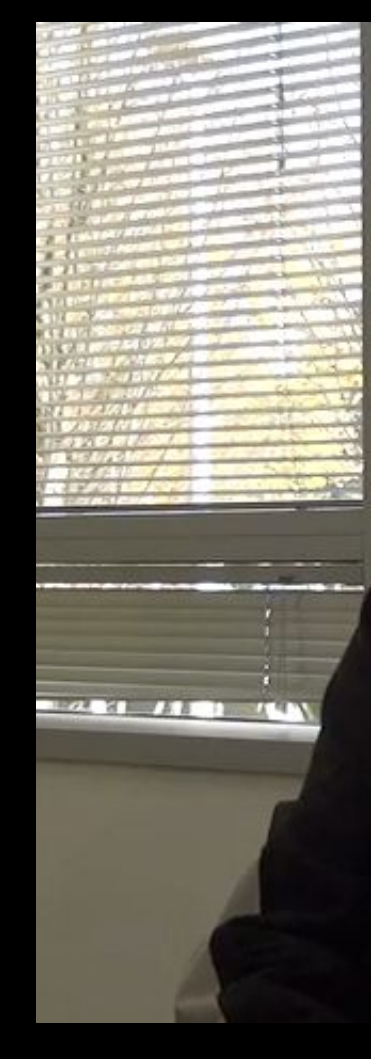

http://www.youtube.com/watch?v=kc8BAR7SHJI

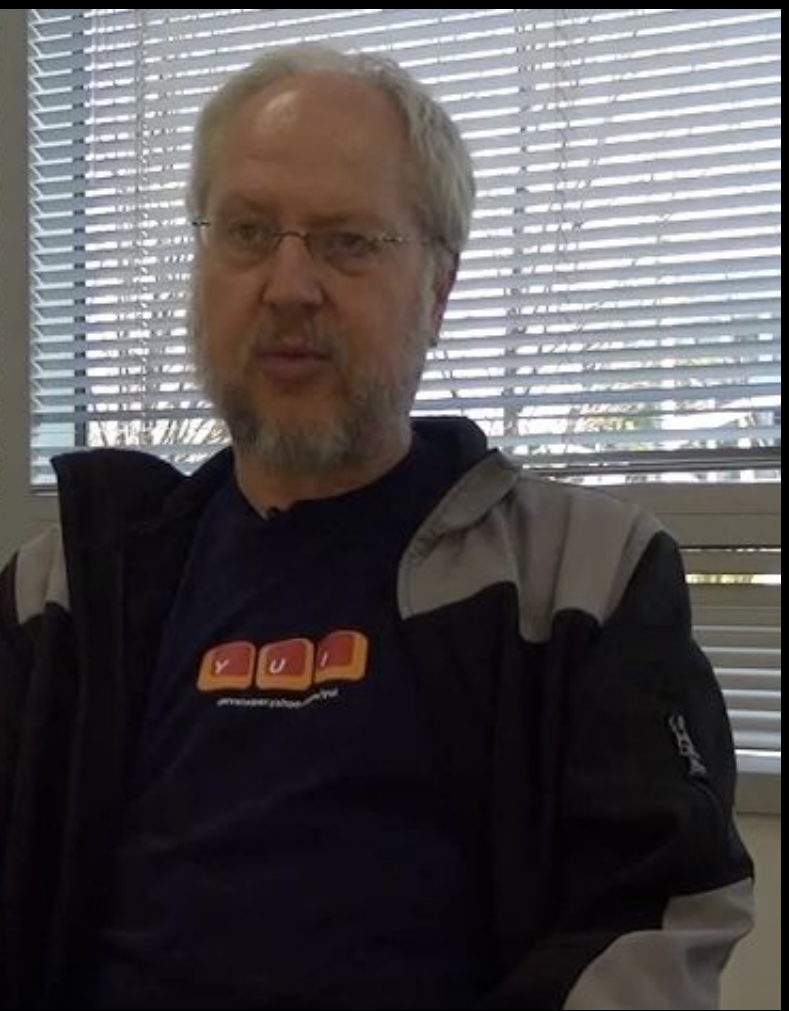

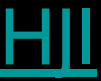

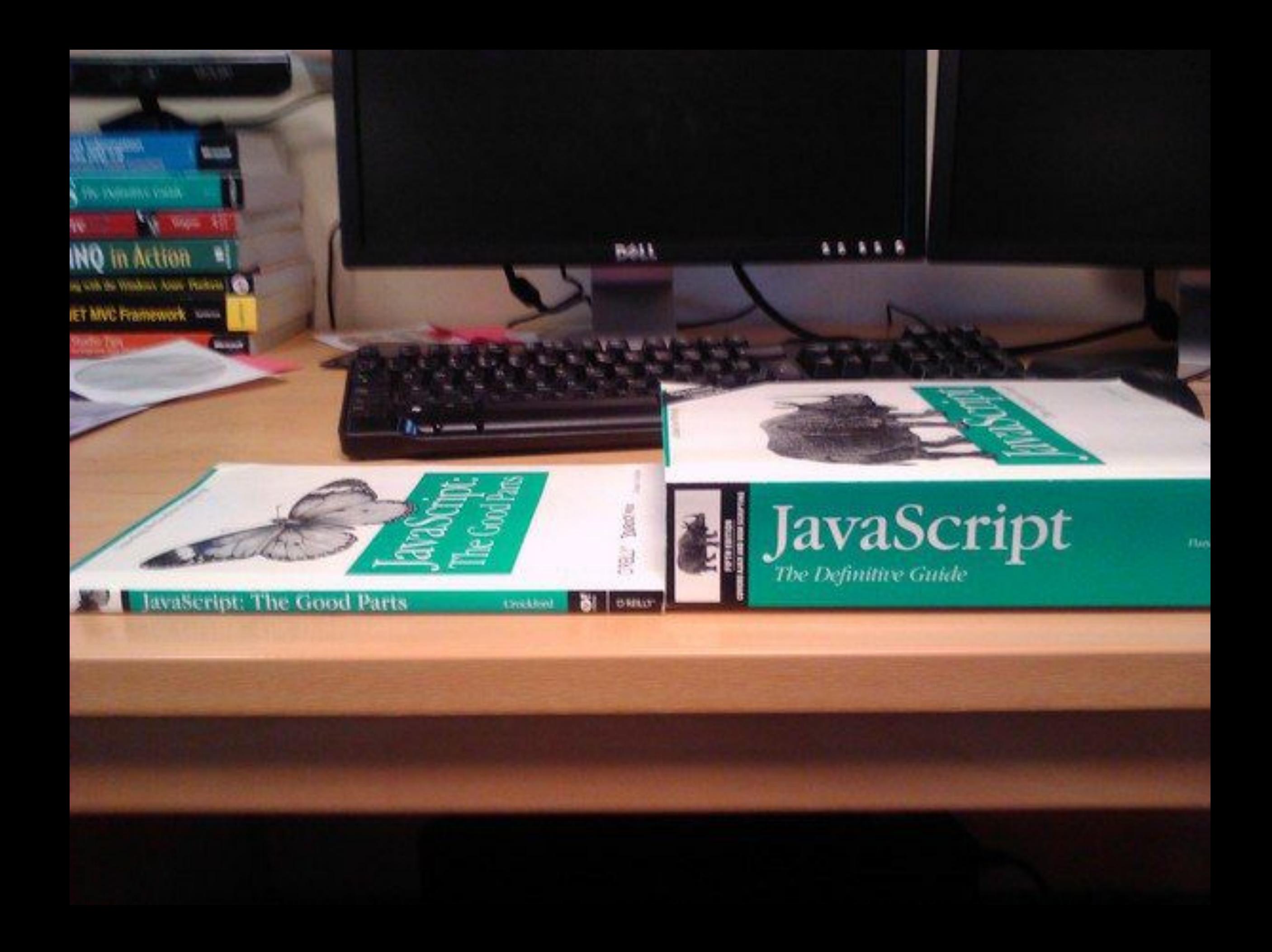

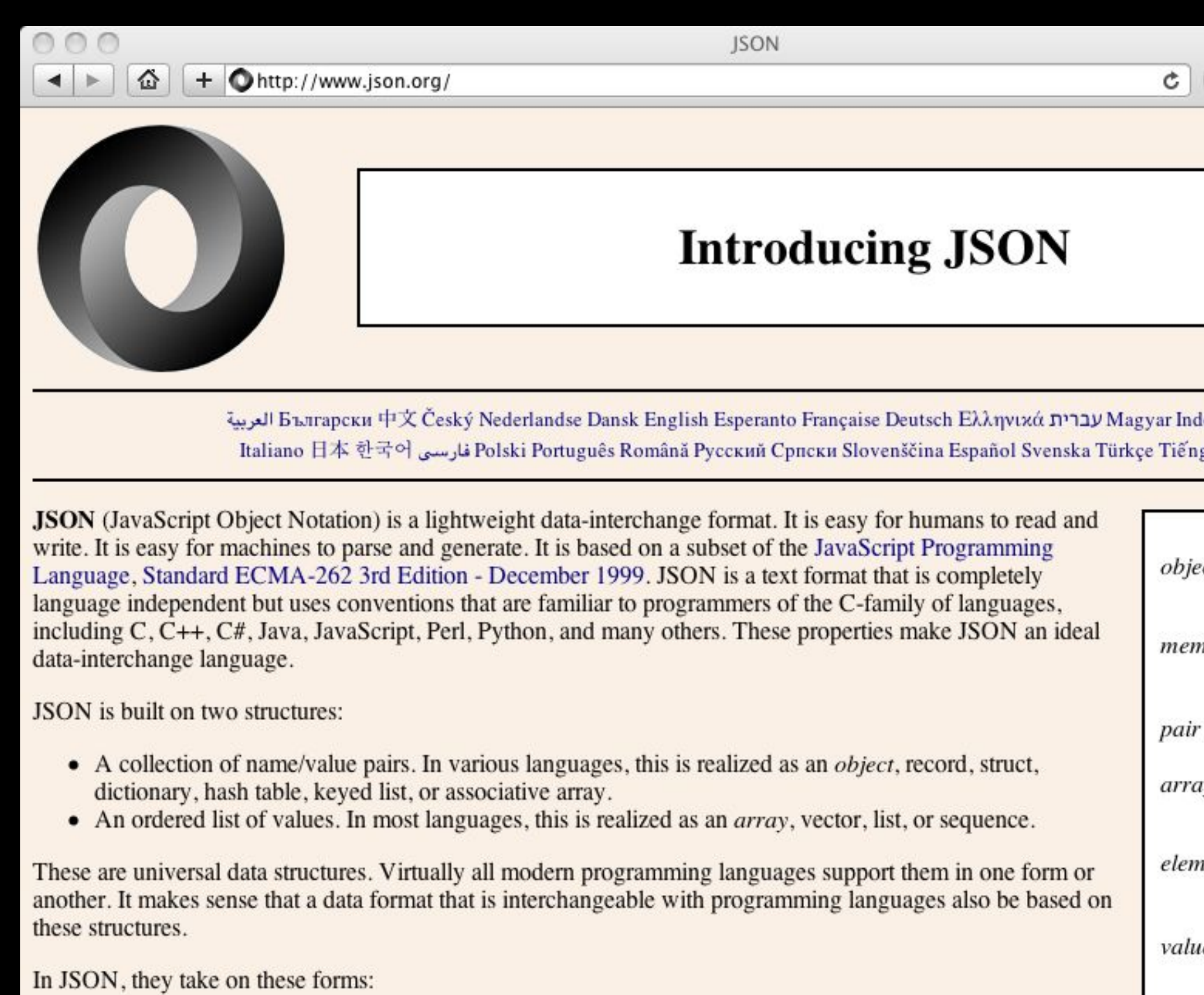

An object is an unordered set of name/value pairs. An object begins with { (left brace) and ends with } (right

### Q- Google

### lonesia

g Việt

'Ct  $\{$ }  ${$  members  $}$ nbers pair pair, members string : value ΙV  $\mathbf{I}$  $[$  elements  $]$ *ients* value  $value$  ,  $elements$ e string  $\emph{number}$  $object$ 

 $\frac{1}{\sqrt{2\pi}}$ 

```
import json
data = '''{
   "name" : "Chuck",
   "phone" : {
     "type" : "intl",
     "number" : "+1 734 303 4456"
    },
    "email" : {
      "hide" : "yes"
    }
}'''
info = json.loads(data)
print 'Name:',info["name"]
```
**print 'Hide:',info["email"]["hide"]**

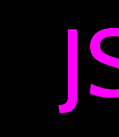

### json1.py

## JSON представляет данные в виде вложенных "списков" и "словарей"

```
import json
input = '''[
   { "id" : "001",
     "x" : "2",
     "name" : "Chuck"
   } ,
   { "id" : "009",
     "x" : "7",
     "name" : "Chuck"
   }
]'''
info = json.loads(input)
print 'User count:', len(info)
for item in info:
     print 'Name', item['name']
     print 'Id', item['id']
     print 'Attribute', item['x']
```
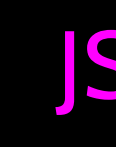

### json2.py

## JSON представляет данные в виде вложенных "списков" и "словарей"

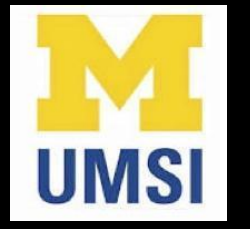

## Acknowledgements / Contributions

Thes slide are Copyright 2010- Charles R. Severance (www.dr-chuck.com) of the University of Michigan School of Information and open.umich.edu and made available under a Creative Commons Attribution 4.0 License. Please maintain this last slide in all copies of the document to comply with the attribution requirements of the license. If you make a change, feel free to add your name and organization to the list of contributors on this page as you republish the materials.

Initial Development: Charles Severance, University of Michigan School of Information

… Insert new Contributors here

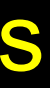

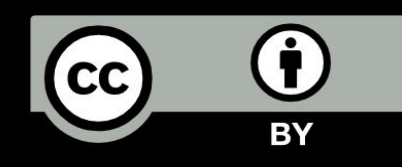

...